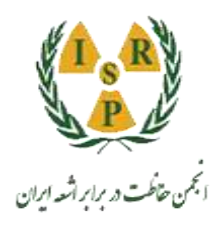

**مقاله کنفرانسی**

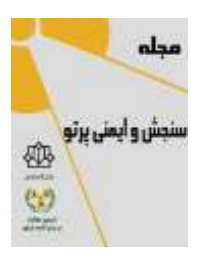

ا<sup>یمم</sup>ن *متأهت و بایه آنه این پر*تو، جلد ۱۱، شمارۀ ،، زمستان (ویژهنامه) ۱٤۰۱ صفحه ۱٦۱–۱٦٥<br>مجله سنجش و ایمنی پرتو، جلد ۱۱، شمارۀ ،، زمستان (ویژهنامه) ۱٤۰۱، صفحه ۱٦۱–۱٦٥ ششمین کنفرانس سنجش و ایمنی پرتوهای یونساز و غیریونساز )مردادماه 1400( تاریخ دریافت مقاله: ١٤٠١/٠٧/١٤، تاریخ پذیرش مقاله: ١٤٠١/٠٥/٠٩

**اعتبارسنجی و مقایسه نتایج دز فانتوم سر شبیهسازی شده با کد مونتکارلوی GATE و دزیمتر ترمولومینسانس در تصویربرداری CT-PET**

**و مهرالسادات علوی<sup>3</sup> ، محمد انتظارمهدی<sup>2</sup> ، مریم صادقی<sup>2</sup> \*2 ، مهرنوش کریمی پورفرد 1 صدیقه سینا**

1 مرکز تحقیقات تابش، بخش مهندسی هستهای، دانشگاه شیراز، شیراز، فارس، ایران. 2 بخش مهندسی هستهای، دانشگاه شیراز، شیراز، فارس، ایران. 3 بخش پزشکی هستهای، دانشگاه علوم پزشکی شیراز، شیراز، فارس، ایران. \*فارس، شیراز، دانشگاه شیراز، بخش مهندسی هستهای، کدپستی: ۷۱۷۳۸۱۳۱۸۱. [mehrnoosh.karimipor@gmail.com](mailto:mehrnoosh.karimipor@gmail.com) :پستالکترونیکی

## **چکیده**

دزیمتری ویژه بیمار یک امر مهم در پزشکی هستهای است که با روشهای مختلف بهصورت کلینیکی و تحقیقاتی انجام میگردد. از میان روشهای ارائه شده تکنیک مونتکارلو بهدلیل دقت بالایی که دارد جایگاه ویژهای را دربر گرفته است اما بهدلیل زمان محاسباتی بالا هنوز بهصورت کلینیکی مورد استفاده قرار نمیگیرد. این روش میتواند در دزیمتری هندسههای پیچیده همچون بیمار مورد استفاده قرار گیرد ولی قبل از آن اعتبار بخشیدن به نتایج این کدها حائز اهمیت میشود. این پژوهش به بررسی روند اعتبارسنجی کدهای مونتکارلو میپردازد و با اندازهگیری عملی در تصویربرداری CT/PET بهوسیله فانتوم سر و دزیمتر TLD و مقایسه آن با نتایج شبیهسازی کد GATE مرحلهی اول را انجام میدهد. در مراحل بعدی شبیهسازی فانتوم 110 ICRP در دو حالت مختلف ریه به ریه و کبد به ریه با توجه به روش MIRD انجام میشود و خروجی فاکتور S با کد مونتکارلو GATE و MCNPX بهدست میآید و با نتایج مطالعات پیشین مقایسه میگردد. نتایج حاصل از شبیهسازی و اندازهگیری عملی نزدیکی مناسبی را با دقت باال نشان میدهند و به جایگاه ویژه کدهای مونتکارلو در دزیمتری هندسههای پیچیده همچون بیمار تأکید میکند.

**کلیدواژگان**: دزیمتری داخلی، فانتوم، شبیهسازی، GATE، TLD.

## **.1 مقدمه**

با استفاده از توزیع اکتیویته رادیوداروهای تزریق شده است [1]. شبیهسازی مونتکارلو یک روش دزیمتری بروز است که میتواند با دقت باال و با توجه به آناتومی هر بیمار دز داخلی ارگانها را محاسبه نماید [2]. این نتایج میتوانند در روند دزیمتری بیمار مؤثر باشند بنابراین اعتبارسنجی آنها نیز حائز

استفاده از روشهای پزشکی هستهای نقش مهمی در کاربردهای درمانی و تشخیصی دارد که با تجمع ماده پرتوزا در بدن بیمار همراه است. از اینرو یکی از مهمترین موضوعات در زمینه پزشکی هستهای، دزیمتری داخلی ویژه بیمار میباشد. هدف از دزیمتری ویژه بیمار، تعیین مقدار دز رسیده به ارگانهای داخلی

اهمیت است. از اینرو شبیهسازی با فانتوم و مقایسه آن با نتایج دزیمترهای رایج مانند چیپس ترمولومینسانس، کدهای معتبر دیگر و فانتومهای مورد تأیید ICRP میتواند اعتبار نتایج را افزایش دهد و در هندسههای پیچیده همچون بدن بیمار مورد استفاده قرار گیرد [3].

اعتبارسنجی نتایج حاصل از شبیهسازی قدم اول در بررسی هندسههای پیچیده است که در این مطالعه مورد بررسی قرار گرفته است. هدف از این پژوهش مقایسه نتایج دز فانتوم سر مورد نظر با دزیمتر ترمولومینسانس )TLD )و برآورد میزان نزدیکی آن و مقایسه نتایج شبیهسازی فانتوم 110ICRP با مطالعات پیشین در این زمینه است.

## **.2 روش انجام تحقیق**

بهمنظور انجام هر شبیهسازی و اعتبارسنجی نتایج آن 3 مرحله میبایست که انجام گردد. این مراحل شامل: -1 اندازهگیری دز سورس به سورس و سورس به هدف با توجه به روش MIRD با استفاده از فانتومهای مورد استفاده در پزشکی هستهای و دزیمترهای رایج است.

-2 شبیهسازی هندسههای مشابه و مقایسه دادههای محققان مختلف میتواند به باال بردن خروجیها کد مونتکارلو کمک نماید. از اینرو فانتوم -110ICRP زن و مرد بهصورت رایج مورد استفاده قرار میگیرد و فاکتور S برای ارگانهای مختلف بهعنوان خروجی مقایسه میگردد.

-3 مقایسه نتایح خروجی کد گیت با کدهای مونتکارلو مورد تأیید مانند MCNP، EGSnrc است. در این مقاله ما به بررسی این روند برای اعتبارسنجی به نتایج خود میپردازیم.

**.1.2 اندازهگیریهای عملی با فانتوم سر** 

در قسمت اندازهگیری عملی، فانتوم سر آورده شده در شکل 1 استفاده گردید. این فانتوم دارای 2 حفره است که یکی از حفرهها بهعنوان چشمه حاوی محلول آب و -88Ga با اکتیویته µci 40 و حفره دیگر محل قرارگیری چیپسهای TLD است.

اندازهگیریها در دو حالت انجام شده است. ابتدا یکی از حفرهها سورس و حفره دیگر ارگان درنظر گرفته شده و حالت دیگر یکی از حفرهها سورس و دزیمترها اطراف آن قرار گرفتهاند. در دو حالت تصویر CT/PET گرفته شده که بتوان برای شبیهسازی از آن استفاده کرد. برای استفاده از دزیمتر TLD ابتدا منحنیهای کالیبراسیون در دزهای معمول در پزشکی هستهای استخراج گردید. سپس کلیه چیپسهای تخلیه شده دستهبندی و بهمنظور قرارگیری در حفرههای فانتوم شمارهگذاری شدند. نکتهای که در اندازهگیری عملی حائز اهمیت است، کالیبراسیون دقیق چیپسها است. بنابراین میتواند بهعنوان بک سورس ورودی خطا در نظر گرفته شود. از اینرو این اندازهگیری چندین مرتبه با دقت باال انجام گردیده است.

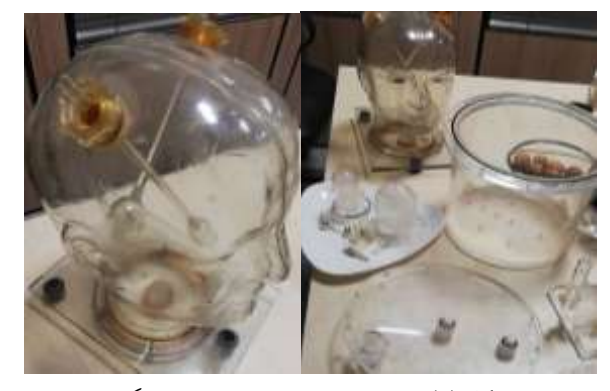

**شکل )1(: فانتوم سر مورد استفاده در اندازهگیری.**

## **.2.2 شبیهسازی مونتکارلو**

برای شبیـهسازی فانتـوم مورد نظـر از کـد مونتکارلـو 8.1v GATE که یکی از تول کیتهای GEANT است استفاده شده است. ابتدا تصاویر CT وارد نرمافزار Dslicer 3 شده و قسمتهای مختلف فانتوم بعد از یکسان سازی تصاویر از لحاظ

ابعاد ماتریس بخشبندی گردید (شکل ۲). انجام پیش پردازش روندی مهم در اقدامات قبل از شبیهسازی است که با فیلترینگ تصاویر، بخشبندی، هم سایز کردن و بررسی ماسکهای ایجاد شده برای قسمتهای مختلف فانتوم و دادن کد شناسایی ویژه به هر قسمت انجام شده است.

در مرحله بعد در محیط نرمافزار MATLAB تصاویر PET و CT فانتوم به فرمتهای مناسب تبدیل شد و بهعنوان فانتوم وکسالیز شده و سورس وکسالیز شده در کد مونتکارلو تعریف گردید.

کلیه اطالعات تصاویر در هدر فایل وارد شد و با توجه به کمی بودن تصاویر PET میزان اکتیوته به شدت تصویر تخصیص داده شد. در این شبیه سازی از اکتور DOSE استفاده شده است و خروجی که از کد مونت کارلو بهدست آمده فاکتور S است که در فرمول یک (٤) توضیح داده شده است:

 $SAF = \frac{Absorbed Fraction (k \leftarrow h)}{mk}$  (1)

در این فرمول فاکتور S محاسبه میشود اما هدف از شبیهسازی بهدست آوردن دز است که با توجه به فرمول 2 به اکتیوته انباشته شده نیاز دارد [5]. این فاکتور از منحنی اکتیوته- زمان استخراج میشود که برای فانتوم ثابت است و میتوان گفت خروجی مد مونت کارلو همان نقشه دز است:

 $\overline{D} = \widetilde{A} \times S$  (۲)

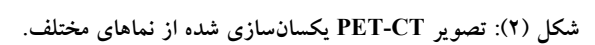

**.3.2 شبیهسازی فانتوم 110 ICRP** فانتوم 110ICRP که به صورت زن و مرد در دسترس است یک مرجع مناسب برای مقایسه نتایج کدهای مختلف میباشد. این فانتوم دارای 12 ارگان است که میتوان در هر شبیه سازی آن را بهصورت سورس به سورس یا سورس به ارگان تغییر دهیم و فاکتور S را محاسبه کنیم. شکل 3 فانتوم زن شبیهسازی شده در کر گیت را نشان میدهد. در این شبیهسازی یک بار ریه بهعنوان سورس در نظر گرفته شده است و دز ریه به ریه اندازهگیری شده و یک بار کبد به عنوان سورس مورد بررسی قرار گرفته است و دز کبد به ریه محاسبه شده است. نتایج حاصل از این شبیهسازی با خروجی شبیه سایزی ویلوینگ و همکارانش و کد مورد تأیید MCNPx مقـایسه شـده است [7،6].

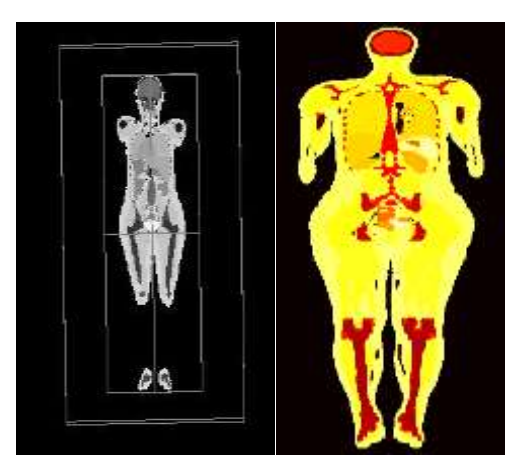

**شکل )3(: فانتوم 110ICRP در کد گیت.**

**.3 نتایج و بحث**

خروجی شبیهسازی GATE در محیط MATLAB مورد بررسی قرار گرفت و میزان توزیع دز میانگین آن با توجه به شدت پیکسلهای تصویر در حفرههای مورد نظر محاسبه گردید. شکل 4 و ،5 نقشه توزیع دز در فانتوم سر را نشان میدهد و تغییرات شدت دز را در ناحیه سورس و ارگان را نمایان کرده است.

با توجه به این که این پژوهش بر روی فانتوم انجام میگردد میتوان دریافت که فاکتور اکتیوته انباشته شده بیتأثیر است. خروجی حاصل از کد مونت کارلو با توجه به شکل 2 که توزیع دز را نشان میدهد بهدست آمده و مقادیر دز آن در حفرهها محاسبه شده است. با توجه به منحنی کالیبراسیون TLD میزان دز دزیمترها نیز میانگینگیری شده و برای حفرهها به دست آمده است که میتوان نزدیکی مقادیر دز را نسبت به تغییرات فاصله از چشمه دریافتی در حالتی که دز چشمه به چشمه و دز چشمه به حفره محاسبه شده است روند کاهشی دز مشاهده میشود و با وجود عدم قطعیت %95 در شبیهسازی و منابع مختلفی که در اندازه گیری عملی موجود است میزان اختالف در حدود %2 مشاهده شده است که با توجه به مقادیر میانگینگیری شده در حجم حفره چشمه و سورس بهدست آمده است.

مقادیر میانگین حاصل از توزیع دز در حفره ارگان با میانگینگیری در حجم <sup>۲–</sup>۲/۵x۱۰ برآورد گردید که این مقدار در اندازهگیری عملی با اختلاف ۲۰٪ گزارش گردید. جدول ۱ نتایج حاصل از اندازهگیری عملی با دزیمتر TLD و شبیهسازی را نشان میدهد. در مرحله بعد فانتوم نتایج حاصل از شبیهسازی فانتوم 110ICRP با مد مونتکارلو GATE و MCNPX را میبینیم که با نتایج پژوهشی معتبر در این زمینه مقایسه شده است.

| ناحیه ی مورد اندازه گیری                | Mean dose values of | Mean dose values of |
|-----------------------------------------|---------------------|---------------------|
|                                         | TLD dosimeter (mGy) | (mGy)               |
|                                         |                     |                     |
|                                         |                     |                     |
|                                         |                     |                     |
|                                         |                     |                     |
|                                         |                     |                     |
|                                         |                     |                     |
|                                         |                     |                     |
| اطراف چشمه راديواكتيو                   | 69.84               | 72.02               |
|                                         |                     |                     |
|                                         |                     |                     |
|                                         |                     |                     |
|                                         |                     |                     |
|                                         |                     |                     |
| ناحیه ای که به <i>هن</i> وان هدف در نظر | 16.89               | 17.58               |
|                                         |                     |                     |
| ر<br>گرفته شده است                      |                     |                     |
|                                         |                     |                     |
|                                         |                     |                     |
|                                         |                     |                     |
|                                         |                     |                     |

**جدول )1(: نتایج حاصل از اندازهگیری عملی با دزیمتر TLD و شبیهسازی گیت.**

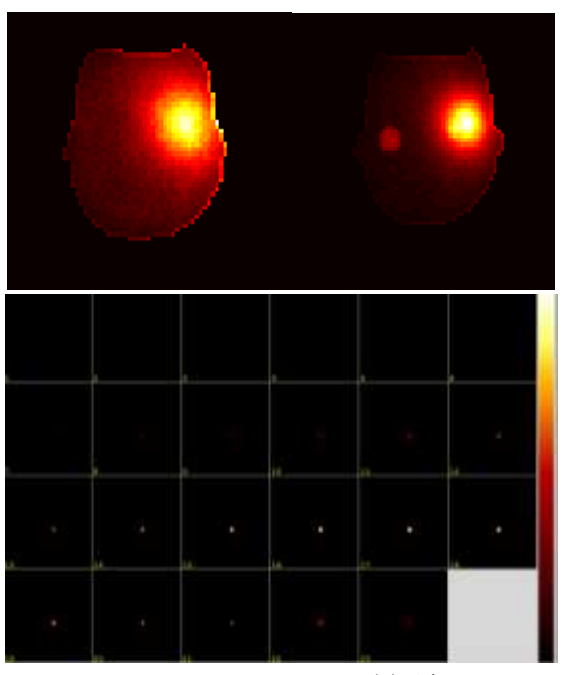

**شکل )4(: نقشه توزیع دز در فانتوم سر.**

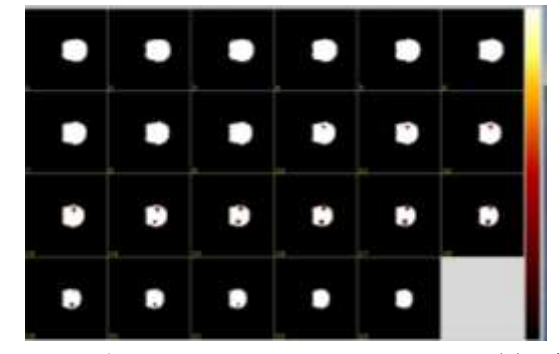

**شکل )5(: نتایج حاصل از توزیع دز در حفره فانتوم منطبقبر تصاویر .CT**

همچنین هر کدام از دزیمترهای TLD خوانده شد و نتایج حاصل از آنها با توجه به منحنی کالیبراسیون شکل 6 بهدست آمد.

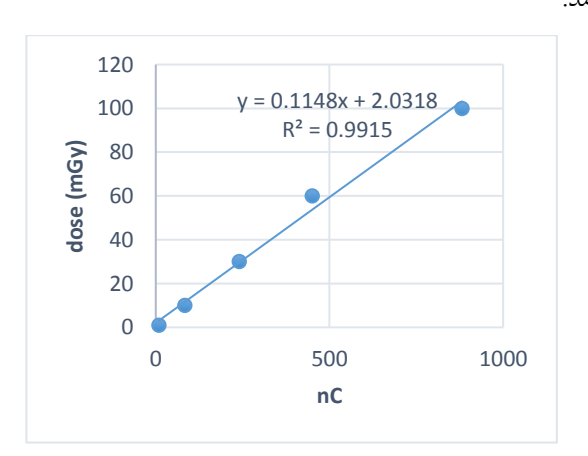

**شکل )6(: نمودار کالیبراسیون TLD.**

جدول 2 نتایج حاصل از شبیهسازی فانتوم 110ICRP و مقایسه آن با پژوهشهای پیشین را نشان میدهد. میزان اختالف خروجی گیت حدود 2 % و اختالف شبیهسازی آن با کد MCNPX در حد ۰٪ است. این نتایج نشاندهنده نزدیکی خروجیهای کدهای مختلف است.

نتایج حاصل از شبیهسازی و مقایسه آن با دادههای عملی و کدهای معتبر با هندسه مشابه اولین قدم در شبیهسازی و دزیمتری ویژه بیمار است. اگر روش شبیهسازی بخواهد بهصورت کلینیکی مورد استفاده قرار گیرد، میبایست معتبر باشد که میتواند از روشهای انجام شده در روند این مطالعه استفاده شود.

**.4 نتیجهگیری**

با توجه به نتایج بهدست آمده میتوان دریافت کد مونتکارلو میتواند ابزار حائز اهمیتی در دزیمتری ویژه بیمار باشد و با دقت بالا دزیمتری را در هندسههای پیچیده انجام دهد. در ادامه می توان به مواردی که میتواند خطا را وارد شبیهسازی و اندازهگیری عملی کند اشاره کرد که از جمله آنها: بخشبندی نامناسب فانتوم، عدم بررسی تغییرات شدت تصاویر PET و نامتناسب بودن آن با تغییرات اکتیویته و کالیبراسیون نامناسب دزیمترها میباشد. این پژوهـش میتواند با کـدهای مونتکـارلو دیگر و هندسههای پیچیدهتر انجام گردد و نتایج آن مقایسه شود.

**.5 مراجع**

RAPID: A patient-specific Monte Carlo threedimensional internal dosimetry platform. *Cancer Biother. Radiopharm* 33 (2018) 155-165.

- 5. J. A. Thie. Understanding the standardized uptake value, its methods, and implications for usage. *J. Nucl. Med.* 45 (9) (2004) 1431-1434.
- 6. S. Neira, J. Guiu-Souto, P. Díaz-Botana, P. Pais, C. Fernández, V. Pubul, Á. Ruibal, C. Candela-Juan, A. Gago-Arias, M. Pombar, J. Pardo-Montero. Quantification of internal dosimetry in PET patients: individualized Monte Carlo vs generic phantombased calculations. *Med Phys*. 47 (9) (2020) 4574- 4588.
- 7. H. Cramer. *Mathematical Methods of Statistics*. Princeton University Press, Princeton, NJ, 1999.

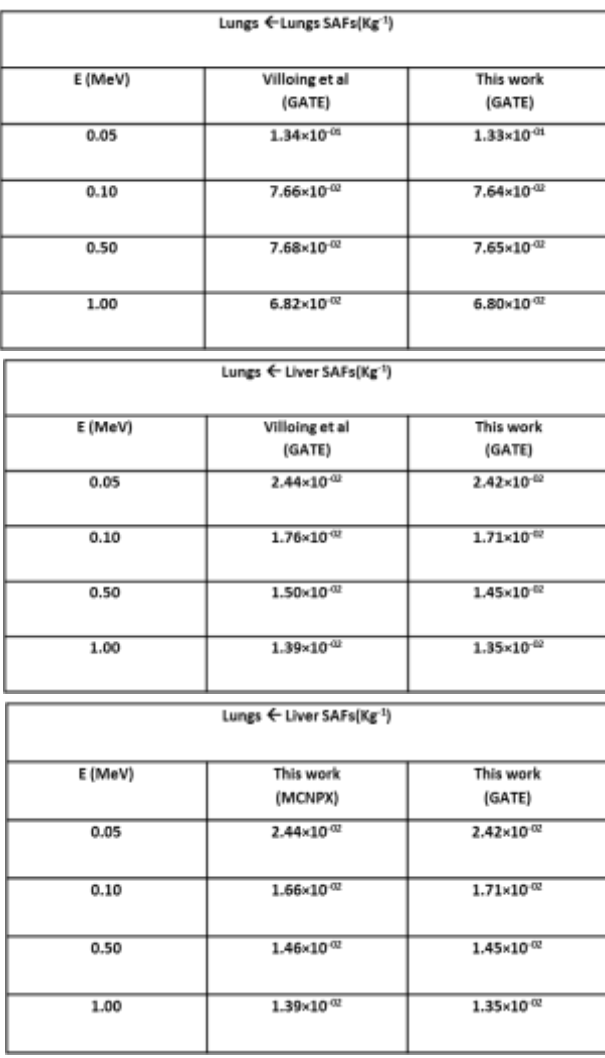

- **جدول )2(: نتایج حاصل از شبیهسازی کدهای گیت و MCNPX و مقایسه آن با خروجی پژوهش ویلوینگ و همکارانش**.
- 1. L. Ferrer, [N. Chouin,](https://pubmed.ncbi.nlm.nih.gov/?term=Chouin+N&cauthor_id=17461728) [A. Bitar,](https://pubmed.ncbi.nlm.nih.gov/?term=Bitar+A&cauthor_id=17461728) [A. Lisbona,](https://pubmed.ncbi.nlm.nih.gov/?term=Lisbona+A&cauthor_id=17461728) [M.](https://pubmed.ncbi.nlm.nih.gov/?term=Bardi%C3%A8s+M&cauthor_id=17461728)  [Bardiès.](https://pubmed.ncbi.nlm.nih.gov/?term=Bardi%C3%A8s+M&cauthor_id=17461728) Implementing dosimetry in GATE: Dosepoint kernel validation with GEANT4 4.8. 1. *Cancer Biother. Radiopharm* 22 (1) (2007) 125-129.
- 2. A. A. Parach, H. Rajabi, M. A. Askari. Assessment of MIRD data for internal dosimetry using the GATE Monte Carlo code. *Radiat. Environ. Biophys*. 50 (3) (2011) 441-450.
- 3. R. C. Walker, G. T. Smith, E. Liu, B. Moore, J. Clanton, M. Stabin. Measured human dosimetry of 68Ga-DOTATATE. *J. Nucl. Med.* 54 (6) (2013) 855-860.
- 4. A. E. Besemer, Y. M. Yang, J. J. Grudzinski, L. T. Hall, B. P. Bednarz. Development and validation of